## **Rechnersysteme: Halbzeit**

# **Marcel Waldvogel**

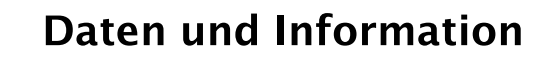

 $\blacksquare$  Was?

- Verschiedene Darstellungsformen derselben **Information**
- Datenformate
	- Zahlen
	- **O** Texte
- Kompression
	- **C** Entropie
- $\blacksquare$  Wozu?
	- Auswahl richtiges Datenformate
	- Kompression: Platz vs. Aufwand

### **Schaltnetze und Schaltwerke**  $\blacksquare$  Was? - Umsetzung von Aussagen in Boole'sche Algebra Boole'sche Operationen sind zerlegbar, universell, vollständig und eindeutig Minterme und Maxterme; Vereinfachung - Addition Alternativen zur synchronen, binären **Elektronik**  $\blacksquare$  Wozu? - Grundlagen des Prozessors Einfache/günstige vs. schwere/teure Operationen

## Von Neumann-Architektur

#### $\blacksquare$  Was?

- Grundlagen der meisten Rechner
- Komponenten, Abläufe, Vor-/Nachteile
	- Interrupt, I/O, Speicheraufbau/-zugriff, Befehle
	- **Bootstrapping**
- Alternativen

#### $Wozu?$

- Einblick, Verständnis
- Grundlage für Design, Fehlersuche

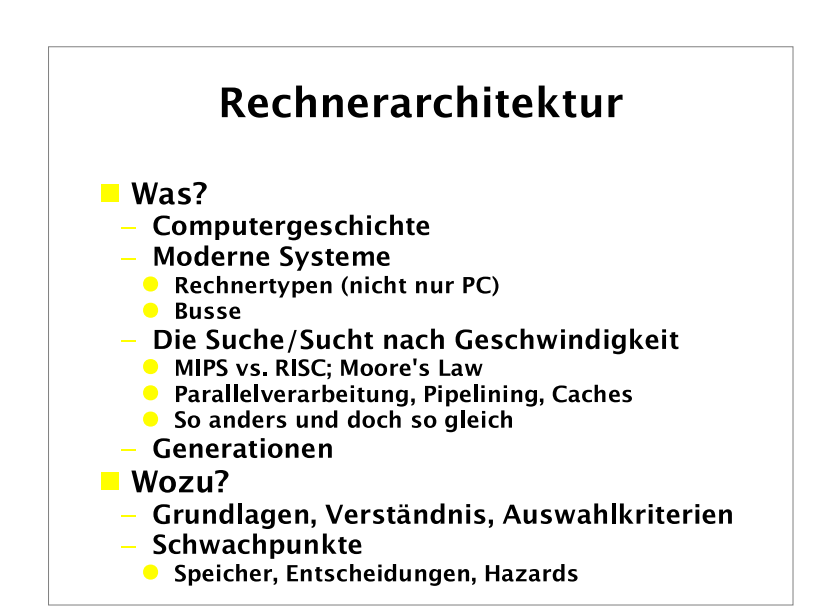

### Assembler

- $\blacksquare$  Was?
	- Einsatz von Assembler: Vor-/Nachteile
	- Übersetzung von Programmen
	- Verschiedene Lösungsansätze
	- Architekturunterschiede

### $\blacksquare$  Wozu?

- Fehlersuche
- Reverse Engineering
- Langsamkeit verstehen, optimieren

### **Betriebssystem** und Systemsoftware

### $\blacksquare$  Was?

- Unterschied Betriebssystem, Systemsoftware
- Aufbau, Funktionen, Nutzen
	- **O** Programme, Prozesse
	- Kommunikation, Dateien
	- Ressourcen
- Verwandtschaftsgrade
- Beispiel: Unix

### $\blacksquare$  Wozu?

- Erwartete Kompetenzen
- Grundlage für Appliationsentwicklung

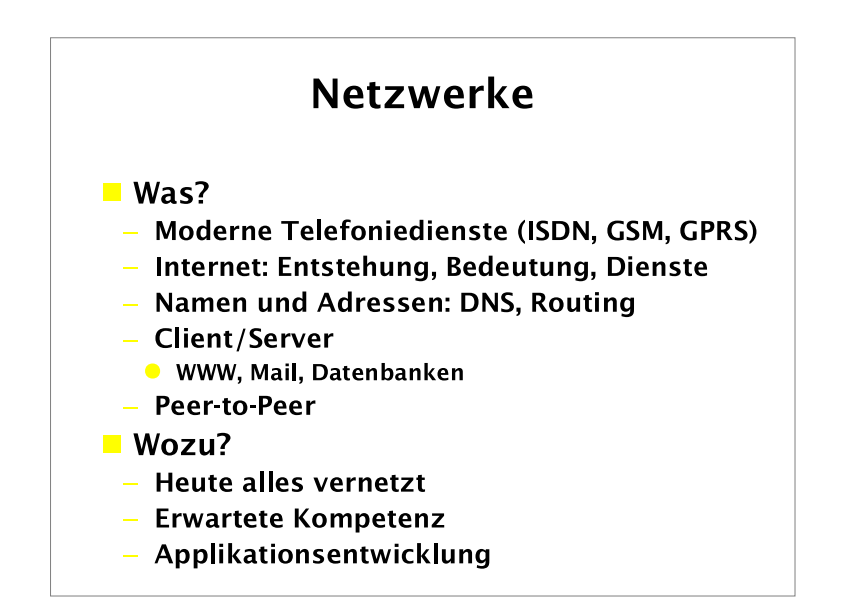

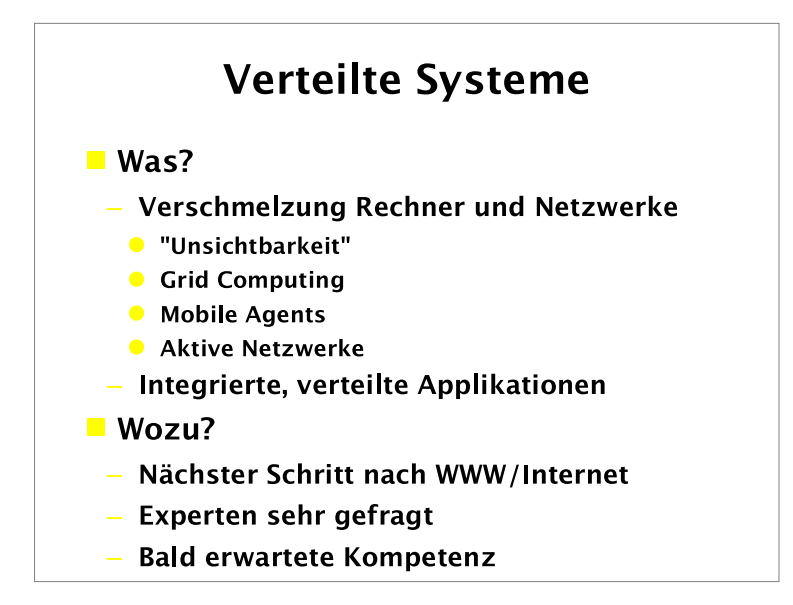